## between **property**.

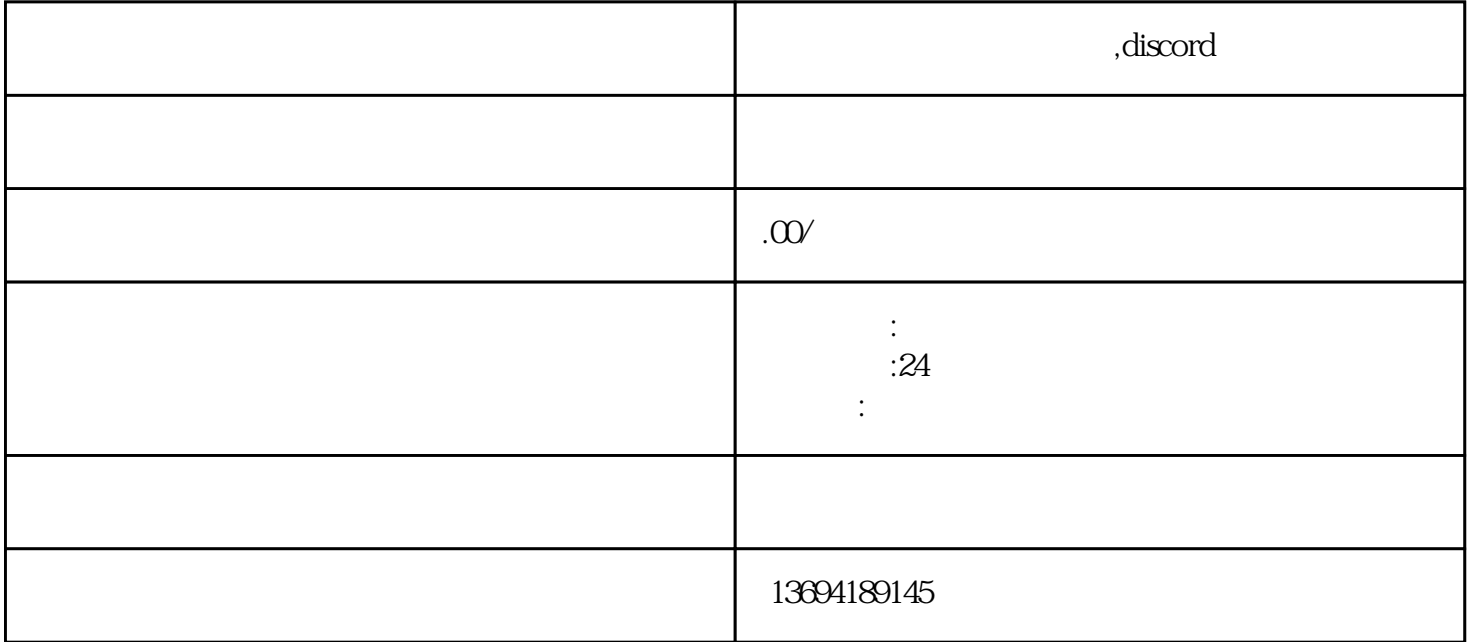